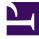

# **GENESYS**<sup>®</sup>

This PDF is generated from authoritative online content, and is provided for convenience only. This PDF cannot be used for legal purposes. For authoritative understanding of what is and is not supported, always use the online content. To copy code samples, always use the online content.

# Outbound (CX Contact) CX Contact Help

SMS/Email Conversations Dashboard

9/9/2025

### Contents

• 1 Related topics

Learn about the SMS/Email Conversations Dashboard.

#### **Related documentation:**

The SMS/email Conversations Dashboard contains data about SMS/email conversation events. As long as the conversations continue, new records are added to the dashboard, and all the messages from the conversations are displayed.

#### Important

Although mentioned throughout this article, email conversations are currently reserved for future use.

SMS/email conversations can contain data associated with one or more of the following fields:

| Field                | Туре    | Description                                                                                                    |
|----------------------|---------|----------------------------------------------------------------------------------------------------|
| _index               | keyword | The index name.                                                                                                    |
| _type                | keyword | The index type.                                                                                                    |
| _id                  | keyword | The entry ID.                                                                                                    |
| @timestamp           | date    | The timestamp (default timezone<br>from settings) indicating when<br>the Elasticsearch index was<br>submitted for the event. Please<br>note that this is not the time<br>when the actual event occurred. |
| batchID              | keyword | The Batch ID in the message that was received from OCS.                                                                                                    |
| calluuid             | keyword | The call attempt GUID.                                                                                                    |
| campaignGroupName    | keyword | The Campaign group name.                                                                                                    |
| campaignName         | keyword | The Campaign name.                                                                                                    |
| campaignTemplateName | keyword | The Campaign template name.                                                                                                    |
| ccid                 | keyword | The Contact Center ID.                                                                                                    |
| contact_info         | keyword | The device's phone number or email address.                                                                                                    |
| clientId             | keyword | The Client ID in the Input file.                                                                                                    |
| content              | text    | The content of an SMS/email message after personalization was applied.                                                                                                    |

| Field           | Туре    | Description                                                                                                    |
|-----------------|---------|----------------------------------------------------------------------------------------------------|
| direction       | keyword | The direction of the SMS/email communication. (Inbound / Outbound)                                                                                |
| errorCode       | integer | The error code.                                                                                                    |
| errorMessage    | keyword | The error message.                                                                                                    |
| disposition     | keyword | Dispositon Code                                                                                                    |
| from            | keyword | The sender's phone number or email address.                                                                                                    |
| groupName       | keyword | The Group name.                                                                                                    |
| id              | keyword | The index ID.                                                                                                    |
| isTest          | boolean | Indicates if a message has been<br>sent as a result of the Send Test<br>SMS or Send Test Email actions.                                           |
| keyword         | keyword | The sender's phone number or email address.                                                                                                    |
| listName        | keyword | The calling list name.                                                                                                    |
| mediaType       | keyword | The media type (SMS/email).                                                                                                    |
| messageID       | keyword | The unique Message ID. For example, ccid.calluuid.                                                                                                |
| providerUpdate  | keyword | Provider Update                                                                                                    |
| timestamp       | date    | The timestamp of the last time the index was updated.                                                                                             |
| optin           | keyword | Indicates if the user sent START (for SMS) or has subscribed (for email).                                                                         |
| optout          | boolean | Indicates if the user sent STOP<br>(for SMS) or unsubscribed (for<br>email).                                                                      |
| partition       | keyword | The name of the partition/<br>division responsible for the SMS/<br>email communication.                                                           |
| sessionuuid     | keyword | The session GUID for the<br>currently active/running<br>Campaign group.                                                                           |
| status          | keyword | The message status. For<br>example, ['receivedFromOCS',<br>'queuedInternally',<br>'submittedToNexus',<br>'respondedFromNexus',<br>'notifiedOCS']. |
| subject         | subject | The subject of the message.                                                                                                    |
| triggerEventID  | keyword | The ID of the trigger event.                                                                                                    |
| triggerRuleName | keyword | The name of the trigger rule that sent the message.                                                                                               |

## Related topics

- Configure a Dashboard
- Configure a Dashboard Row
- Create an Analytics Dashboard Panel